# **BAB III**

# **METODE PENELITIAN**

### **A. Desain Penelitian**

Penelitian ini merupakan jenis penelitian deskriptif, yaitu suatu metode penelitian yang dilakukan dengan tujuan utama untuk membuat gambaran atau deskripsi tentang suatu keadaan secara obyektif, dengan melihat suatu gambaran peristiwa yang terjadi, yaitu untuk mengetahui gambaran karakteristik, lama pengobatan dan status pengobatan pada pasien tuberkulosis di Puskesmas Pringapus Kecamatan Pringapus Kabupaten Semarang dari tahun 2019 sampai 2021. Metode penelitian ini menggunakan pendekatan survey yaitu metode pengumpulan data untuk mendapatkan data dari tempat tertentu yang alamiah (bukan buatan). Penggunaan metode survey akan memudahkan peneliti untuk memperoleh data untuk diolah dengan tujuan memecahkan masalah yang menjadi tujuan akhir suatu penelitian

## **B. Lokasi dan waktu penelitian**

Penelitian dilakukan di Puskesmas Pringapus kabupaten Semarang dan penelitian ini dilakukan pada bulan Juni tahun 2021.

## **C. Subyek penelitian**

1. Populasi

Populasi penelitian adalah keseluruhan subjek penelitian. Apabila seseorang ingin meneliti semua elemen yang ada dalam wilayah penelitian, maka penelitiannya merupakan penelitian populasi (Arikunto, 2016). Populasi dalam penelitian ini adalah semua pasien tuberkulosis yang ada di puskesmas Pringapus tahun 2019 sampai 2021 yang berjumlah 66 orang (berdasarkan hasil catatan rekam medis jumlah penderita tuberkulosis pada tahun 2019/2021).

2. Sampel

Sampel adalah sebagian dari keseluruhan obyek yang diteliti dan dianggap mewakili seluruh populasi (Notoatmodjo, 2012). Sampel dalam penelitian ini adalah pasien Tuberkulosis yang ada di Puskesmas Pringapus dari tahun 2019 sampai 2021 yang berjumlah 66 orang.

3. Besar sampel

Menurut Notoatmodjo (2014), menyatakan bahwa untuk menentukan jumlah sampel apabila populasi kurang dari 100 maka diambil semua sebagai sampel. Penentuan besar sampel dalam penelitian ini adalah dengan tehnik pengambilan sampel menggunakan total populasi yaitu semua penderita Tuberkulosis di Puskesmas Pringapus sebanyak 66 orang (berdasarkan hasil catatan rekam medis jumlah penderita tuberkulosis pada tahun 2019 sampai 2021).

## **D. Definisi Operasional**

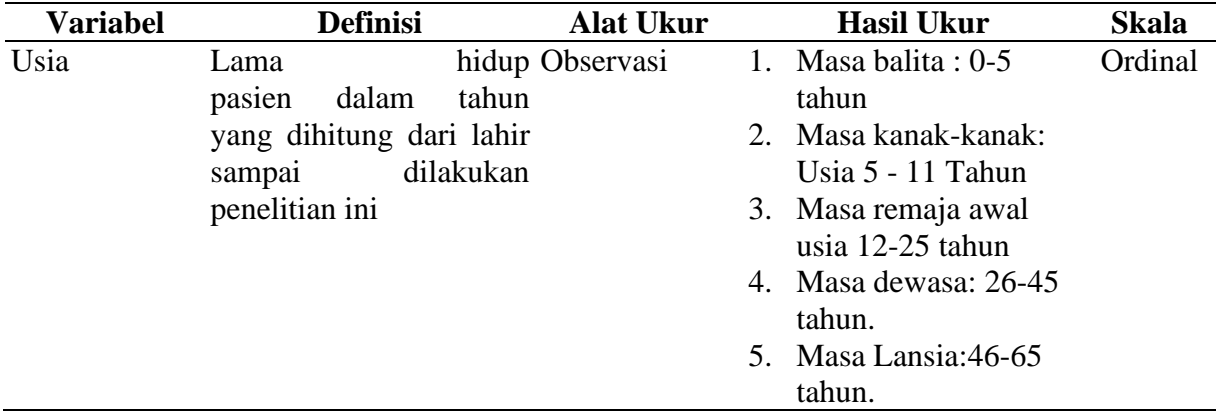

#### **Tabel 3.1 Definisi Operasional**

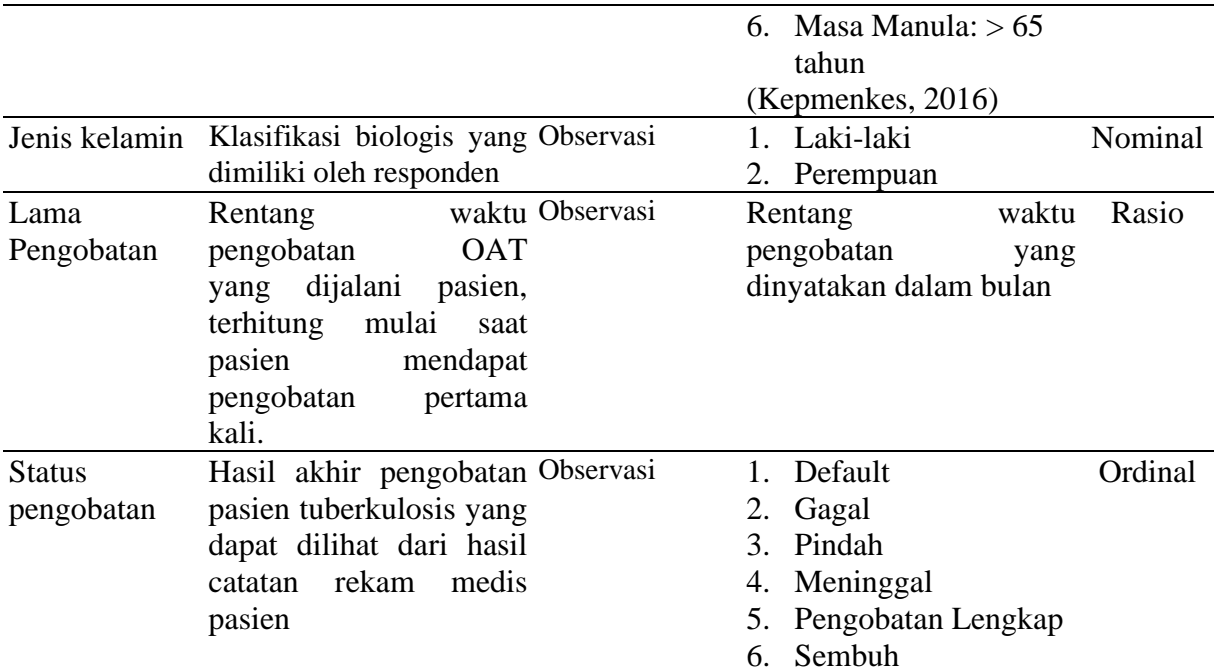

# **E. Tehnik Pengumpulan Data**

1. Alat ukur

Dalam penelitian ini pengumpulan data menggunakan lembar *observasional*

2. Jenis Data

Jenis dalam penelitian ini adalah data yang dikumpulkan oleh peneliti yang didapat dari hasil catatan rekam medis penderita tuberkulosis berobat di Puskesmas Pringapus pada tahun 2019 sampai 2021.

3. Metode pengumpulan data

Prosedur pengumpulan data dalam penelitian ini yaitu:

- a. Peneliti mengajukan permohonan surat ijin penelitian dari Fakultas kesehatan masyarakat Universitas Ngudi Waluyo.
- b. Mengurus surat perijinan ke Dinkes Kabupaten Semarang untuk mengajukan surat ijin penelitian di Puskesmas Pringapus.
- c. Peneliti mengajukan surat balasan dari Dinkes ke bidang seketariat untuk meminta ijin kepada kepala Puskesmas Pringapus untuk melakukan penelitian di Puskesmas Pringapus.
- d. Ijin yang didapatkan peneliti dari kepala Puskesmas Pringapus digunakan peneliti untuk meminta ijin melakukan penelitian di Puskesmas Pringapus
- e. Peneliti melakukan koordinasi dengan Petugas rekam medis setelah peneliti mendapatkan ijin dari kepala Puskesmas Pringapus. Peneliti menjelaskan maksud, tujuan serta manfaat penelitian kepada petugas rekam medis sehingga proses pengambilan data dapat dengan mudah dilakukan.
- f. Peneliti meminta ijin untuk melihat hasil catatan rekam medis terhadap penderita tuberkulosis yang ada di Puskesmas Pringapus dari tahun 2019 sampai 2021.
- g. Pengumpulan data dilakukan peneliti berdasarkan hasil catatan rekam medis terhadap penderita tuberkulosis di Puskesmas Pringapus.
- h. Peneliti menentukan jumlah responden berdasarkan hasil catatan rekam medis penderita tuberkulosis di Puskesmas Pringapus.
- i. Peneliti akan melakukan pengumpulan data dengan berdasarkan hasil catatan rekam medis yang ada
- j. Peneliti memeriksa kelengkapan hasil catatan rekam medis dan apabila ada yang kurang lengkap, peneliti akan meminta kelengkapan data terhadap pihak rumah sakit atau Petugas rekam medik di Puskesmas Pringapus.

# **F. Pengolahan Data**

Langkah-langkah pengolahan data sebagai berikut:

1. *Editing*

Peneliti melakukan pengecekan kelengkapan data yang ada, jika ditemui data yang salah pengisiannya maka data tidak dipergunakan.

2. *Codding*

Peneliti memberikan tanda pada masing-masing data dengan kode berupa kode untuk variabel bebas dan variabel terikat, selanjutnya dimasukkan dalam lembaran tabel kerja untuk memudahkan pengolahan. Klasifikasi dilakukan dengan cara menandai masing-masing jawaban dengan kode berupa angka, kemudian di masukkan dalam tabel guna mempermudah membacanya yang terdiri atas beberapa kategori sebagai berikut :

- a. Umur Responden
	- 1) Usia beresiko : kode 1
	- 2) Usia tidak beresiko : kode 2

# b. Jenis kelamin

- 3) Laki-laki : 1
- 4) Perempuan : 2
- c. Lama pengobatan
	- 1) Tahap intensif : 1
	- 2) Tahap lanjutan : 2
- d. Status pengobatan
	- 1) Default : 1
	- 2) Gagal :  $2 \div 2$
	- 3) Pindah : 3
	- 4) Meninggal  $: 4$
	- 5) Pengobatan Lengkap : 5

## 6) Sembuh : 6

### 3. *Tabulating*

Sebelumnya peneliti melakukan pengelompokan data menurut kategori yang telah ditentukan, selanjutnya data ditabulasikan dengan melakukan penentuan data, sehingga diperoleh frekuensi dari masing-masing variabel penelitian. kemudian memindahkan data ke dalam tabel-tabel yang sesuai dengan kriteria.

4. *Entry data*

Entry data yaitu kegiatan untuk memasukkan data yang telah dibersihkan ke komputer dengan mengunakan piranti lunak aplikasi statistik. Peneliti memasukkan data hasil penelitian ke komputer.

5. *Cleaning*

Peneliti memeriksa kembali data yang telah dimasukkan ke dalam computer untuk memastikan data bersih dari kesalahan baik pemberian kode maupun pembersihan skor data.

# **G. Analisis Data**

Jenis analisis yang digunakan dalam penelitian ini adalah analisis univariat yaitu jenis analisis yang bertujuan untuk mendiskripsikan angka atau nilai jumlah variabel dalam bentuk distribusi frekuensi. Dalam penelitian ini yang dianalisa adalah variabel tentang gambaran karakteristik, lama pengobatan dan status pengobatan pasien tuberkulosis di Puskemas Pringapus Kecamatan Pringapus Kabupaten Semarang. Pengujian masing-masing variabel dengan menggunakan tabel dan diinterprestasikan berdasarkan hasil yang diperoleh. Setelah data primer dimasukkan dalam tabel tabulasi kemudian dimasukkan ke dalam tabel distribusi frekuensi dengan rumus:

$$
P = \frac{X}{N} \mathbf{x100\%}
$$

Keterangan :

P : Proporsi

X: Kejadian yang didapatkan

N: Jumlah total responden

Pada umumnya, dalam analisa ini hanya akan menghasilkan distribusi frekuensi dari tiap variabel, belum melihat adanya hubungan.